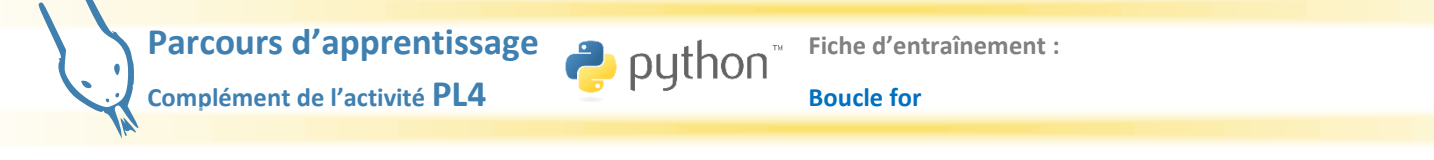

**1.** Dans chacun des cas suivants, dresser un tableau pour prévoir les valeurs successives des variables pendant l'exécution de la boucle, et indiquer la valeur renvoyée par l'appel à la fonction.

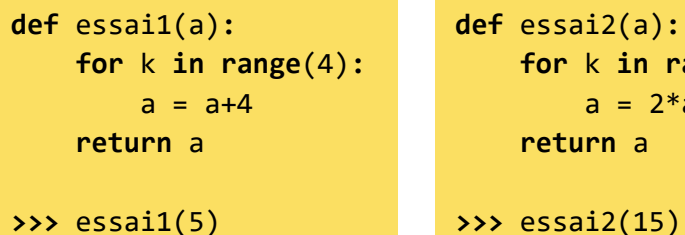

```
def essai2(a):
for k in range(3):
    a = 2 * a - 3 return a
```

```
def essai3(a):
for k in range(4):
    a = a + 2 * k return a
```

```
>>> essai3(0)
```
- **2.** On réalise les empilements de cubes ci-contre.
	- **a.** À l'aide d'une boucle, calculer dans une variable le nombre total de cubes.
	- **b.** Déterminer de la même façon le nombre total de cubes si on réalise 8 colonnes sur le même principe que précédemment.
	- **c.** Écrire une fonction Python empilement qui prend pour argument un entier n et renvoie le nombre total de cubes si on réalise n empilements.
- **3.** On réalise un château de cartes comme ci-dessous.
	- **a.** Justifier que le nombre total de cartes de ce château est 2+5+8+11.

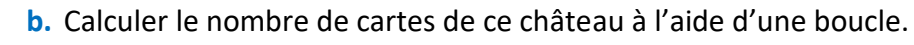

- **c.** Écrire une fonction Python chateau qui reçoit en argument un entier n et renvoie le nombre de cartes d'un château de cartes à n étages.
- **d.** De combien de cartes est composé un château à 12 étages ?

## **Utiliser des arguments optionnels du range**

- **4. a. •** Effectuer en console la saisie **for** k **in range**(2,8) : **print**(k) .
	- **•** Expliquer ce que représentent les arguments a,b dans la syntaxe **range**(a,b) .
	- **•** Prévoir les valeurs prises par k dans la syntaxe **for** k **in range**(1,12): **print**(k). Vérifier en effectuant la saisie en console.
	- **•** Proposer une saisie permettant d'afficher successivement les valeurs 5 , 6 , 7 , … , 25.
	- **b. •** Effectuer en console la saisie **for** k **in range**(2,15,3) : **print**(k) .
		- **•** Expliquer ce que représentent les arguments a,b,c dans la syntaxe **range**(a,b,c) .
		- **•** Prévoir les valeurs prises par k dans la syntaxe **for** k **in range**(3,14,2): **print**(k). Vérifier en effectuant la saisie en console.
		- **•** Proposer une saisie permettant d'afficher successivement les valeurs 5 , 9 , 13 , … , 29.
	- **c.** Dans chaque cas, proposer une saisie permettant d'afficher successivement les valeurs.
		- **•** 4 , 5 , 6 , … , 33. **•** 8 , 11 , 14 , … , 23.
		- **•** 10 , 9 , 8 , … , 0. **•** 15 , 13 , 11 , … , 3.

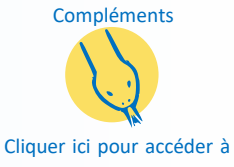

[une fiche dynamique](https://notebook.basthon.fr/?from=https://raw.githubusercontent.com/PythonLycee/PyLyc/master/Syntaxes_elementaires_Python_vd.ipynb)  [des syntaxes élémentaires](https://notebook.basthon.fr/?from=https://raw.githubusercontent.com/PythonLycee/PyLyc/master/Syntaxes_elementaires_Python_vd.ipynb)

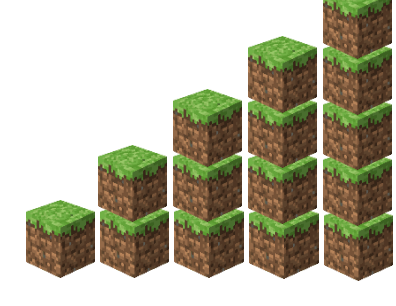

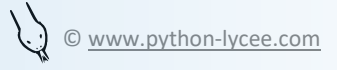